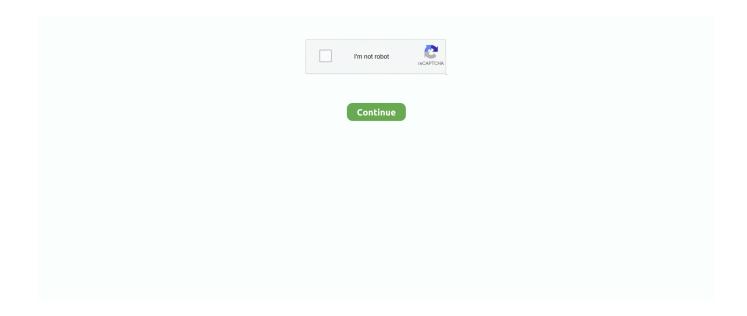

1/3

## **How To Delete Little Snitch From Mac**

Download Little Snitch for free and protect your computer against Internet attacks.. Step 2: Check whether Little Snitch has its own built-in uninstaller If it does, we use it.. How to find its uninstaller? How To Remove Little Snitch From Mac2 1 Go to Find -> Go -> Application2.. How To Delete Little Snitch From Mac OsHow To Remove Little Snitch From MacHow To Delete Little Snitch From Mac ProTo fully get rid of Little Snitch from your Mac, you can manually follow these steps: 1.. 2 Locate Little Snitch, right-click on it then select Show Package Contents 2 3 See if there is any file with "uninstall" or "remove" in its name, which should be the built-in uninstaller of an application.. Yes All licenses sold now include a free upgrade to Little Snitch 5 In addition, customers who purchased Little Snitch 4 within a one-year period prior to the final release of Little Snitch 5 will also get a free upgrade.

How to Remove Little Snitch with MacRemover?. "3 2 1 Application Support3 2 2 Caches3 2 3 Containers3 2 4 Frameworks3 2 5 Logs3.. Nov 03, 2020 Little Snitch 2020 – Little Snitch monitors the network activity to prevent information theft.. According to the result, respectively drag it (them) to the Trash 3 2 To fully remove Little Snitch, we need to check the following folders for its remaining files, whose name should contain "Little Snitch.. "Performing the above steps should perfectly remove Little Snitch How To Delete Little Snitch From Mac FreeAlthough the manual uninstallation is able to remove the apps you don't want, it may take much time, and not everyone is tech-savvy enough to do that without involving in possible risks, for example, the mistaken deletion that leads to system crash.. Type "Little Snitch" in the box, and you will see the related folder(s)/file(s).

## remove little snitch from mac

remove little snitch from mac, remove little snitch from menu bar, remove little snitch from startup, disable little snitch from terminal

macOS 10 15 4 shows message that a "Legacy System Extension" will be incompatible with a future version of macOS. Starting with macOS 10 15 4 the above "Legacy System Extension" message will be shown when Little Snitch is installed.. However, due to the distinctiveness of Mac OS X, its uninstallation can be quite distinctive to former Windows users, who might need a bit more operating system knowledge instead of simply dropping an app down the Trash.. 2 6 Preferences3 2 7 Saved Application State3 2 8 WebKit3 3 Some files of Little Snitch could be set as "Read only", so to find those files we shall change the settings to "Everyone > Read & Write.. This app was developed by Objective-Development Inc And updated into the last version at 6 months ago.. → Please read this blog post to learn more about why this message is shown Will there be an update of Little Snitch that's compatible with macOS 10.

## remove little snitch from startup

Download FREE Little Snitch 4 4 3 Multilingual Full Crack for Mac! Little Snitch gives you control over your private outgoing data.. And we run it to activate the removal Step 3: If Little Snitch doesn't have its own uninstaller or you can't find it, the operations can be a bit complicated..  $\rightarrow$  Learn more... Will Little Snitch 4 run on macOS 10 16? Little Snitch 4 will not be loaded on macOS 10.. 16? Yes We are going to release Little Snitch 5 later this year, which will be compatible with macOS 10.. So, how should we correctly, completely remove Little Snitch? Download Mac App Remover Generally, Manual Removal Requires the Following Steps: Step 1: open the Activity Monitor, and search for the processes related to Little Snitch, then quit them one by one.. Uninstall Little Snitch 4 2 Successfully From Mac: Steps To Clean Little Snitch 4.

Track background activity As soon as your computer connects to the Internet, applications often have permission to send any information wherever they need to.. Download Mac App Remover3 1 In the upper-right corner of your screen, click the Magnifier icon to open Spotlight Search.. Terminate Little Snitch process (es) via Activity Monitor Delete Little Snitch application using the Trash.. Before performing the removal, let's get to know more about Mac OS X, so that we will be able to

safely, completely remove Little Snitch.. The El Capitandu version in particular, fixed many bugs while a lot of new features have been added, and system security has been greatly enhanced as well.. Version:  $2\,50\,01$  File Size:  $3\,8$ MSystems: Mac OS X  $10\,9+>>>$ How To Delete Little Snitch From Mac OsThis article is teaching you how to correctly remove Little Snitch in Mac OS X.. To spare yourself the unsafe elements, you might as well try out a professional third-part tool, like MacRemover -- a small-sized but powerful Mac App uninstaller that supports the One Click Remove feature..  $16\,$ by default, but there will still be an option to allow the loading  $\rightarrow$  Learn more... I would like to try it.. Remove all components related to Little Snitch in Finder Empty the Trash to fully remove.. Over the years, Mac OS has never given up on the desktop market Evolved from Mac OS  $9\,$ to X, it went through eleven significant upgrades -- Cheetah, Puma, Jaguar, Panther, Tiger, Leopard, Snow Leopard, Lion, Mountain Lion, Mavericks, and Yosemite, becoming more and more adaptive and user-friendly..  $2\,$ From Mac OS X Quickly It is true that several times use faces difficulty when..  $16\,$ Dearn more... Will I get the update for free? Microsoft expression encoder  $4\,$ product key generator.. From these improvements, more and more developers find business opportunities and engage in designing apps for Mac. e10c415e6f

3/3